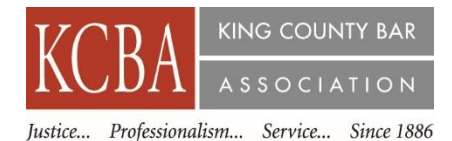

## **1.0 Law & Legal CLE Credit – A/V Approval #1087690**

Recording Date - November 19, 2018

Recording Availability – November 21, 2018

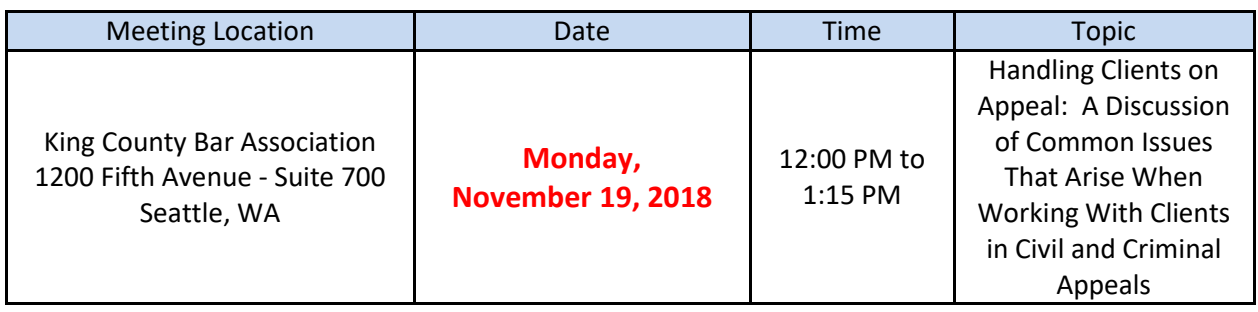

## **AGENDA**

- **12:00 PM** Introduction
- **12:10 PM** Presentation: 'Handling Clients on Appeal: A Discussion of Common Issues That Arise When Working With Clients in Civil and Criminal Appeals', by Kenneth W. Masters, Masters Law Group, PLLC; Catherine C. Clark, Law Office of Catherine C. Clark, PLLC and Eric Broman, Nielsen Broman & Koch, PLLC
- **1:15 PM** Adjourn

## **SPEAKER BIOGRAPHY**

**Kenneth W. Masters, Masters Law Group, PLLC –** Ken is a Trustee and the incoming President of the Washington State Bar Foundation. He recently chaired the Washington State Bar's Escalating Costs of Civil Litigation Rules Drafting Taskforce, and previously chaired its Rules & Procedures and Amicus Committees. Ken also served as WSBA Treasurer and Governor, and chaired KCBA's Judicial Screening Committee and Appellate Law Section. Ken was President of the Washington Appellate Lawyers Association from 2007 to 2013. He is a Fellow of the American Bar Foundation and of the American Academy of Appellate Lawyers.

**Catherine C. Clark, Law Office of Catherine C. Clark, PLLC –** Catherine C. Clark, or "Cat" as she is also known, is a graduate of the University of Washington and Gonzaga University School of Law. Cat attended the UW on an athletic scholarship (Swimming) where she earned four varsity letters and academic honors. While at the UW, She majored in history and political science and was a member of a sorority. She attended Gonzaga University School of Law where she was also on the law review. Once she finished law school, Cat clerked for Justice Robert F. Brachtenbach (ret.) of the Washington Supreme Court in Olympia. She finished that position and went into the private sector and has practiced law since. She is a litigator and regularly appears in the trial courts and appellate courts in Washington State.

**Eric Broman, Nielsen Broman & Koch, PLLC –** Eric has handled appeals for Washington clients since 1988 and as a partner with the firm since 1997. He is counsel of record in over 180 published appellate decisions and has handled more than 700 criminal and civil appeals in Washington courts. Eric regularly volunteers to assist other attorneys in preparing for oral arguments, and has volunteered for years with the Washington Defender Association *amicus curiae* committee. He spent hundreds of hours over a dozen years volunteering with the Sierra Club in the successful effort to remove the two dams from the Elwha River on the Olympic Peninsula. Through the efforts of many dedicated activists, the Elwha again flows free, and the ecosystem is recovering. Eric received his undergraduate and law degrees from the University of Florida.